## Experiences in Applying MDE to Telescope and Instrument Control System Domain

L. Andolfato, R. Karban, M. Schilling,

H. Sommer, M. Zamparelli, G. Chiozzi

European Southern Observatory (www.eso.org)

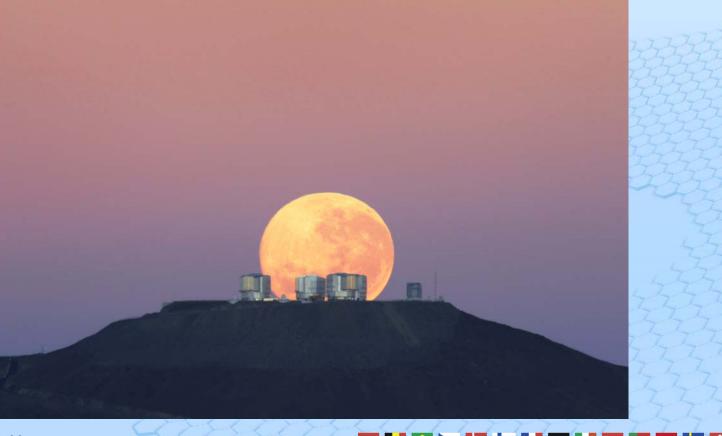

#### Outline

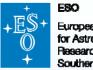

European Organisation for Astronomical Research in the Southern Hemisphere

- Introduction to the Telescope and Instrument Domain
- Lessons Learned
- Projects

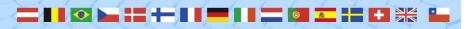

#### **Paranal Observatory**

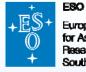

European Organisation for Astronomical Research in the Southern Hemisphere

Cerro Paranal, 2635m, Atacama desert, Chile.

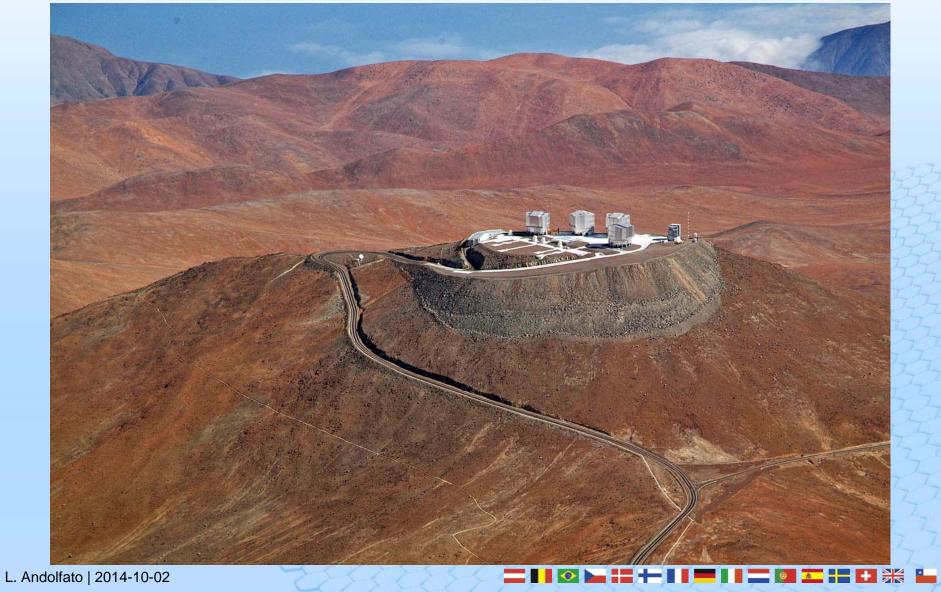

#### **ALMA Observatory**

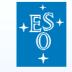

ESO European Organisation for Astronomical Research In the Southern Hemisphere

Atacama Large Millimeter Array, 5000m, Atacama desert, Chile.

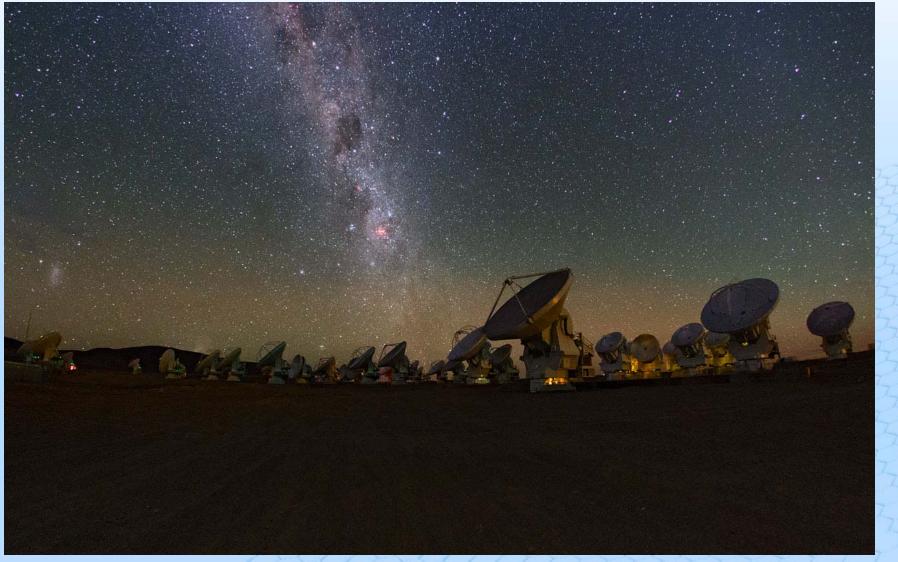

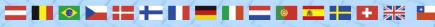

# **Telescope and Instrument Domain**

#### Telescope

- Pointing
- Tracking
- Auto Guiding
- Field Stabilization
- Adaptive Optics
- Laser Guide Star
- Active Optics
- Temperature control
- Dome Tracking

#### Interferometer

- Image & Pupil
   Stabilization
- Pupil Relay
- Fringe Search & Tracking

UT3 (Melipal) UT4 (Yepun) ISAAC / SPHERE (2013) AOF (2015) VIMOS SINFONI NACO / MUSE (2014) UT2 (Kueyen) VISTA FLAMES VST UVES UT1 (Antu) CRIRES VLT KMOS Incoherent combined focus: ESPRESSO (2016) VLTI MIDI AMBER PRIMA Visitor instrument GRAVITY (2016) MATISSE (2016) 

ESO

European Organisation for Astronomical

Research in the Southern Hemisphere

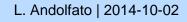

# **Telescope and Instrument Domain**

#### Instruments

- Drive the Observation
- Create Images
- Analyse Images for intensity, size, morphology, or spectral content
- Verify Scientific Data against Calibration
- Archive Scientific Data

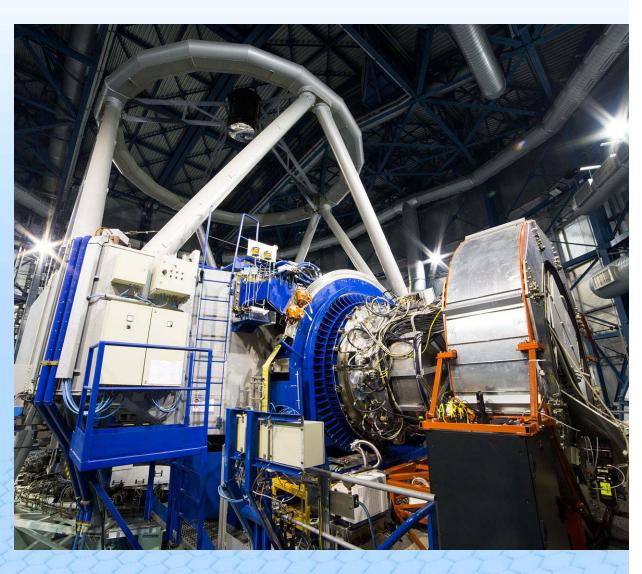

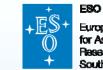

European Organisation for Astronomical Research in the Southern Hemisphere

## **Telescope and Instrument Domain**

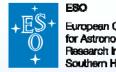

European Organisation for Astronomical Research in the Southern Hemisphere

<u>8</u>

|                                  | PARANAL (VLT)                                    | ALMA                                                 |
|----------------------------------|--------------------------------------------------|------------------------------------------------------|
| Observatory<br>Construction Time | 10 years<br>(1988-1998)                          | 14 years<br>(1998-2012)                              |
| Observatory<br>Expected Lifetime | >20 years                                        | >30 years                                            |
| New Instruments /<br>Receivers   | ~ Every year                                     | ~ Every 2 years                                      |
| Initial<br>SW Platform           | HP-UX, HP RTAP<br>C, TCL/TK                      | Linux, VxWorks<br>C++, Java, Python<br>CORBA         |
| Current<br>SW Platform           | Linux, VxWorks<br>C++, C, TCL/TK<br>CCS (TCP/IP) | Linux, Linux RTAI<br>C++, Java, Python<br>CORBA, DDS |
| Technical Downtime               | < 3% observation time (night time operation)     | < 5% observation time<br>(24h operation)             |

## **Semantic Consistency**

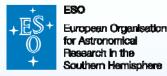

Problem: Different tools/libraries interpret models differently.
Context: Model reuse (Simulation, Model Checking, Code Generation).

Lessons Learned: Select a (standard) execution semantic

and stick to it in the whole tool-chain.

**Examples:** Statecharts semantic.

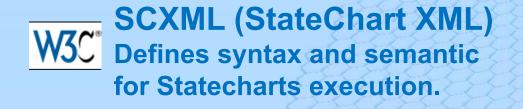

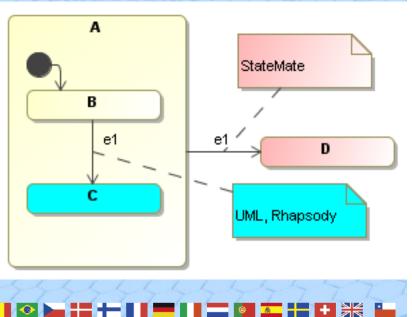

# **Modifying Behaviour@Runtime**

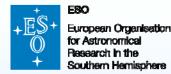

**Problem:** Efficiently apply last minute changes.

Context: Large systems that can be fully integrated only once

at the final remote location.

**Lessons Learned:** 

- Use a mix of compiled and script languages.
- Introduce the ability to change behaviour at runtime.

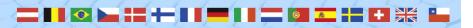

# **Modifying Behaviour@Runtime**

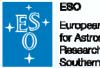

European Organisation for Astronomical Research in the Southern Hemisphere

#### **Examples:** Acquisition sequences.

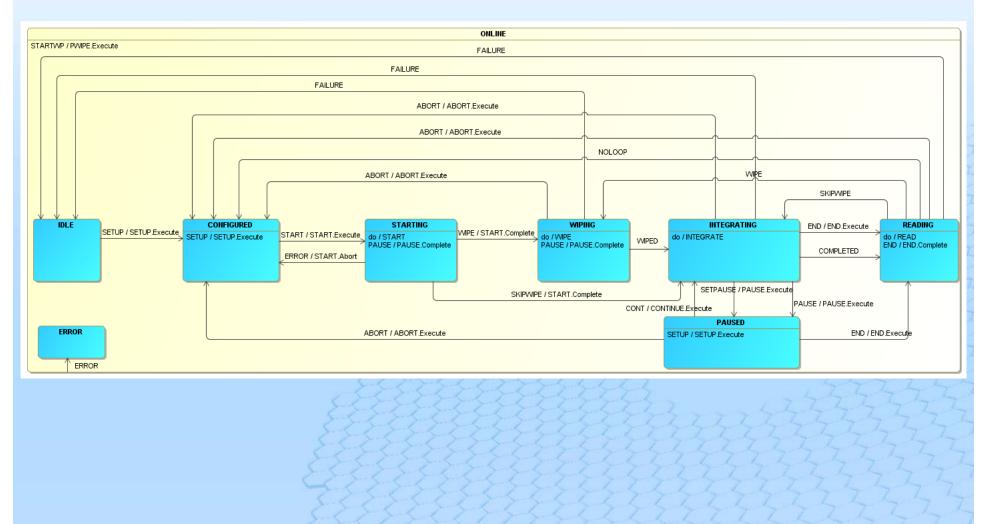

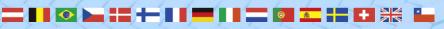

#### **Performance Indicator**

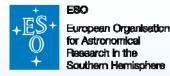

Problem: How much time should we spend in modeling?
Context: Some dev would model forever others never. Some project managers consider modeling expensive.
Lessons Learned: Constantly measure the ROI.

| 1) | Modeling<br>Cost                       | Should be <b>less</b> than the cost of developing by hand the part of application that is generated from the model. |
|----|----------------------------------------|----------------------------------------------------------------------------------------------------|
| 2) | Number of<br>Generated<br>Applications | Should be <b>big enough</b> to pay off the investment in the modeling infrastructure.                               |
|    |                                        |                                                                                                    |

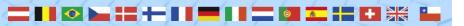

#### **Performance Indicator (cont)**

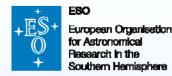

Example: Comparing control SW for two detector controllers.

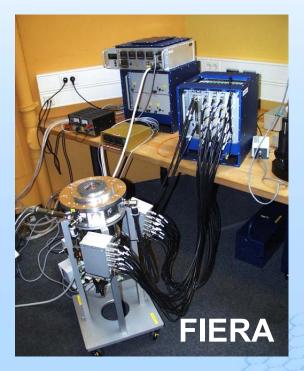

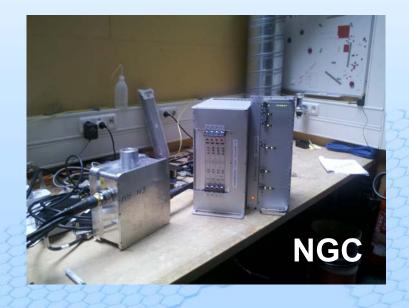

- Similar projects, NGC slightly more complex, ~same team.
- Number of NGC applications based on MDE: 5
- Theoretical pay-off thresholds: 3.3 applications.

#### **Model Validation**

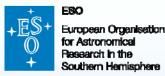

Problem: Is my model a valid instance of my meta-model?Context: Many modeling mistakes are discovered only during transformation, execution or compilation.

#### **Lessons Learned:**

- Assign an expert to each project.
- Automatic model validation while building the model.

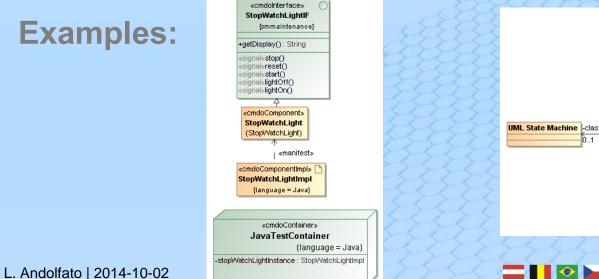

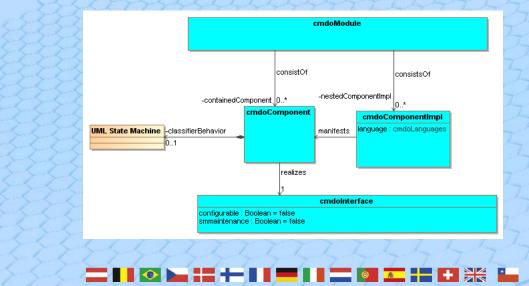

## **Tool-chain Obsolescence**

Problem: Tool-chain evolves with time.

**Context:** Development last >10 yrs, maintenance >30 yrs.

#### **Lessons Learned:**

 Vendor independent representation of the model.

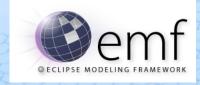

European Organisation

- M2M transformation know-how.
- Transformation languages with large user base, open source, and compliant with standards.
- Archive modeling tools and runtime environments!

#### **SW Evolution**

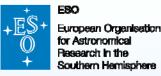

**Problem:** SW platforms, standards, guidelines, document templates evolve with time.

Context: Development last > 10 yrs, maintenance > 30 yrs, need to support multiple (versions of) SW platforms.
Lessons Learned: M2T approach simplifies a lot maintenance as long as the transformation can be modified (and the meta-model is stable enough).

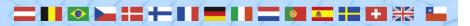

#### **Generated Code vs. Libraries**

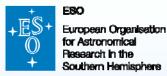

**Problem:** Should libraries be replaced by M2T transformation?

Context: SW rebuild takes time.

Lessons Learned: Use libraries.

- Refactor M2T templates.
- Prefer configurable libraries.

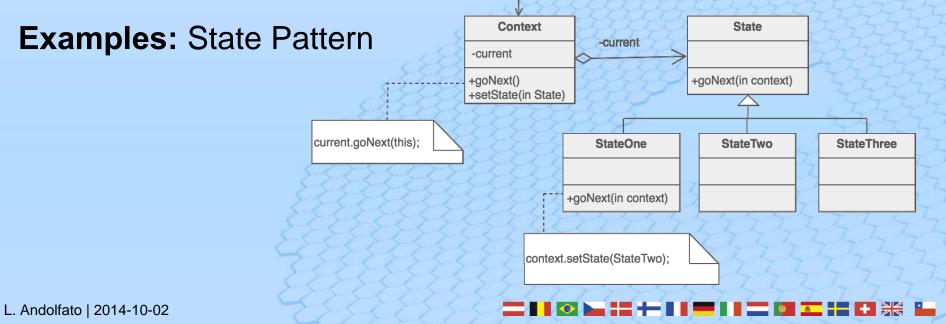

Client

#### **Projects**

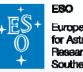

European Organisation for Astronomical Research in the Southern Hemisphere

#### **Auxiliary Telescope**

PRIMA

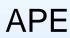

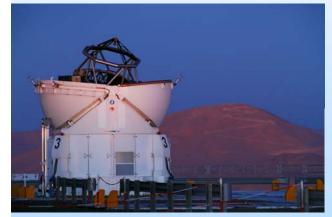

Period: 1999-2005 FTE: 14 New Components: 29 (11 DSL based, 0 UML based) UML State/Tran: 0/0

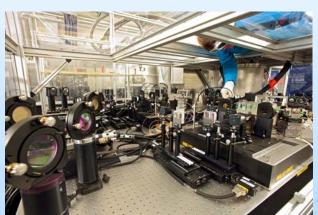

Period: 2002-2008 FTE: 14.4 New Components: 53 (15 DSL based, 10 UML based) UML State/Tran: 252/864 UML State/Tran: 432/1260

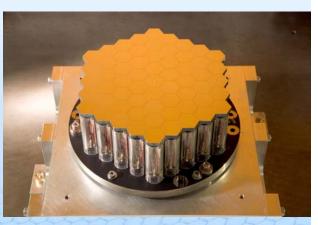

Period: 2005-2009 FTE: 17.35 New Components: 37 (13 DSL based, 11 UML based)

#### **Questions?**

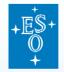

ESO European Organisation for Astronomical Research in the Southern Hemisphere

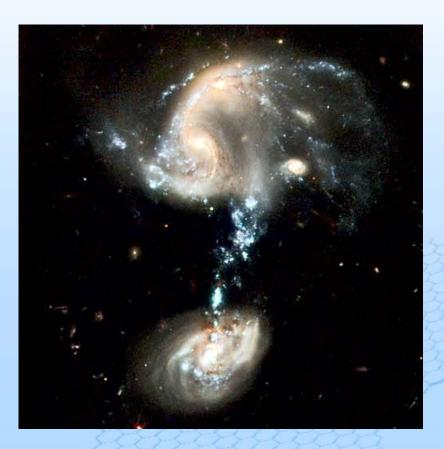

#### Acknowledgments

Nicolas Beneš, Nicola Migliorini, Alexis Tajeda, Arturo Hoffstadt, Cristian Morales, Joao Lopez

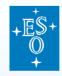

ESO European Organisation for Astronomical Research in the Southern Hemisphere

# **Backup Slides**

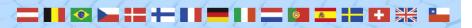

#### **Future Plans**

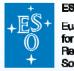

ESO European Organisation for Astronomical Research In the Southern Hemisphere

Achieve Semantic Consistency

(Model Checker for SCXML).

• Improve Model Validation

(Conceptual Modeling Ontology and Framework).

• Support for new SW Platforms.

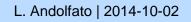

## **Modeling Language**

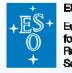

ESO European Organisation for Astronomical Research in the Southern Hemisphere

**Problem:** Graphical or textual language?

#### **Context:**

- SW development: many (large) changes.
- SW maintenance: few (small) changes per year.
- Not everybody likes graphical languages.

#### Lessons Learned: Use both.

```
<state id="A" initial="B">
<state id="B">
<transition event="e1" target="C"/>
</state>
<state id="C">
</state>
<transition event="e1" target="D"/>
</state>
<state id="D">
</state>
```

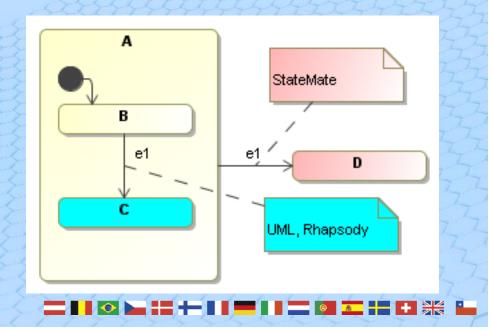

#### **Archive Generated Artefacts**

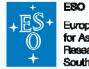

European Organisation for Astronomical Research in the Southern Hemisphere

**Problem:** Do we archive what is generated?

**Context:** Pressure to avoid observatory downtime.

Lessons Learned: Yes we do because

- Speed-up the build process.
- Makes faster the comparison (diff).

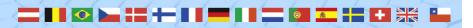

#### **Performance Indicator**

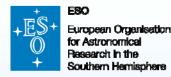

(Avg. Cost for N Traditional Appl.)  $\geq$  (Avg. Cost for N MDE Appl.) N\*(**TMI**+TMD)  $\geq$  N\*(**TMI**+TM) + (TMMDEF + TMMNAV + TTPL) N\*TMD  $\geq$  N\*TM + (TMMDEF + TMMNAV + TTPL)

#### (TM $\leq$ TMD) and (N big enough)

- N = number of applications
- TMI = average cost for the model independent part of the application
- TMD = average cost for the model dependent part of the application
- TM = average cost for modeling one application
- TMMDEF = cost for mm definition

TMMNAV = cost for mm navigation, TTPL cost for the templates

#### **Tools**

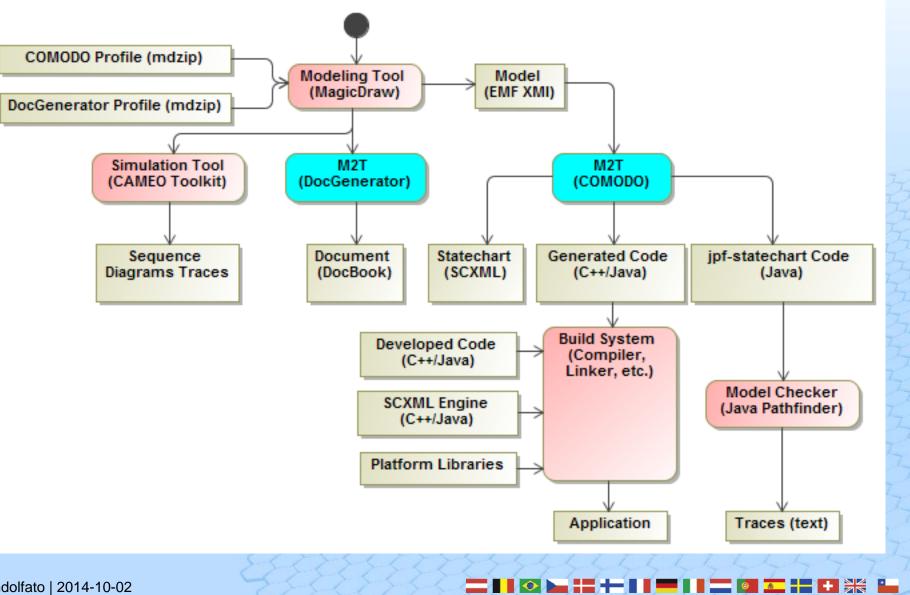

ES

ESO

European Organisation

### Tools

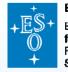

| Purpose                | ΤοοΙ                                | Description                                                                                                    |
|------------------------|-------------------------------------|----------------------------------------------------------------------------------------------------|
| Modeling               | MagicDraw                           | NoMagic                                                                                                    |
| Simulation             | CAMEO Simulation Toolkit            | NoMagic, SCXML based                                                                                                    |
| Documentation          | Model Based Document<br>Generator   | MD plug-in developed in house<br>to transform SysML models into<br>DocBook XML files.                                               |
| Code<br>Generation     | COMODO                              | Java application developed in<br>house based on EMF and<br>Xpand/Xtend to transform UML<br>models into SCXML based<br>applications. |
| Model<br>Verification  | Java Pathfinder<br>(jpf-statechart) | NASA Ames Model Checker for Java.                                                                                                   |
| Statecharts<br>Engine  | Apache Commons SCXML, scxml4cpp     | For Java by Apache.<br>For C++ developed in house.                                                                                  |
| Model<br>Validation    | Conceptual Modeling<br>Framework    | Transforms ontology into SysML profile and MD plug-in.                                                                              |
| Andolfato   2014-10-02 | STATION -                           |                                                                                                    |

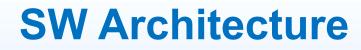

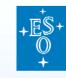

ESO European Organisation for Astronomical Research in the Southern Hemisphere

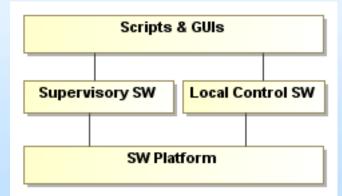

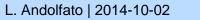

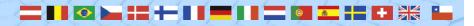

#### **W3C SCXML Standard**

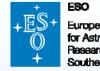

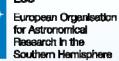

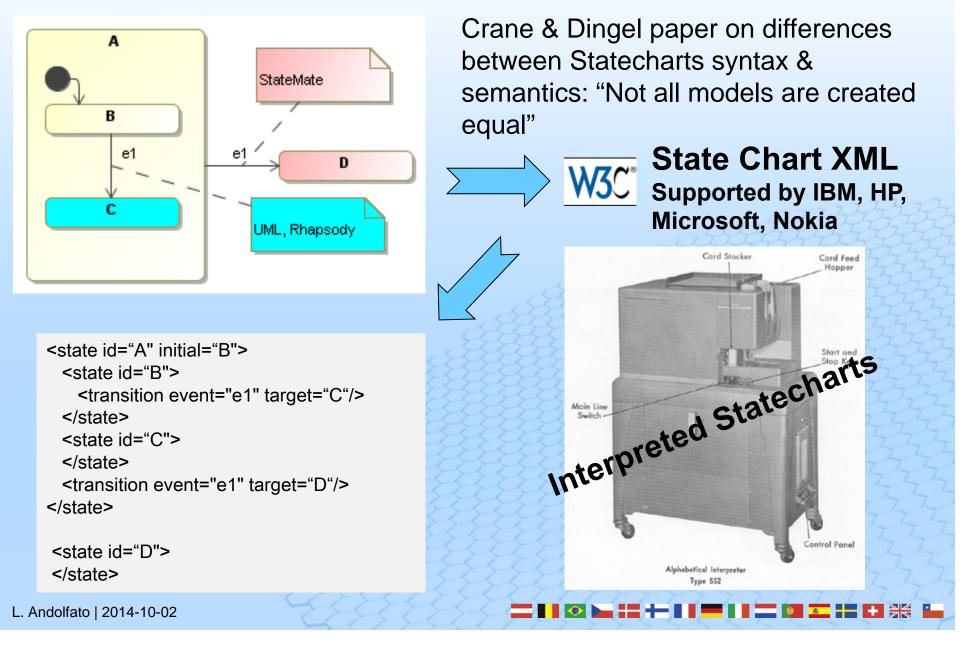

# **UML2SCXML** Mapping

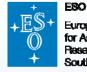

Exco European Organisation for Astronomical Research in the Southern Hemisphere

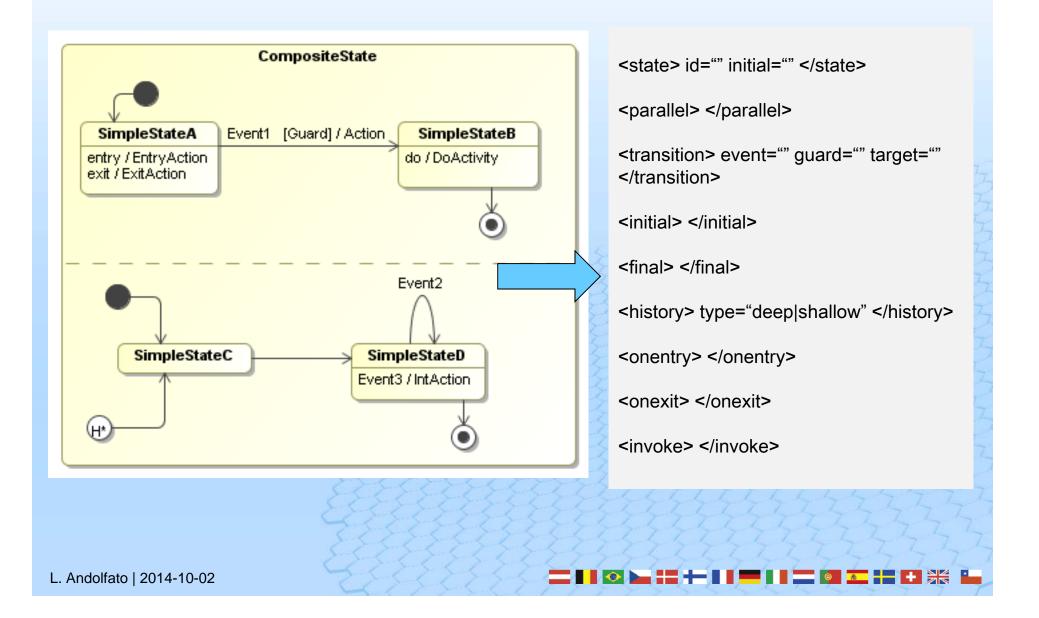

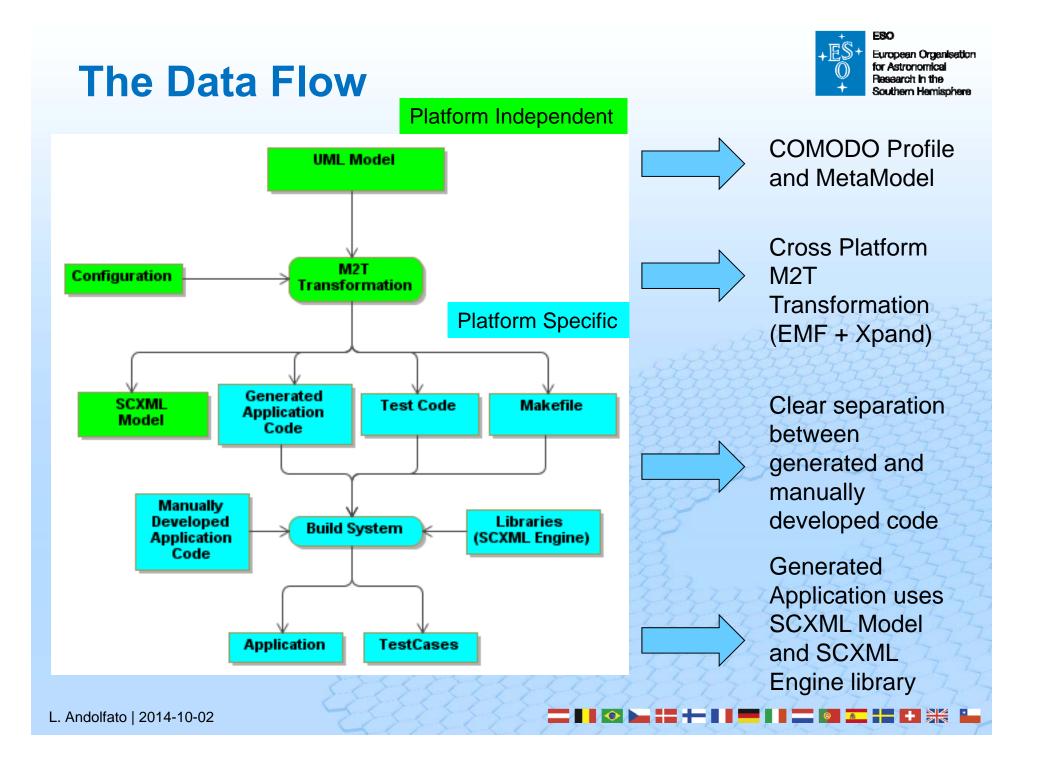

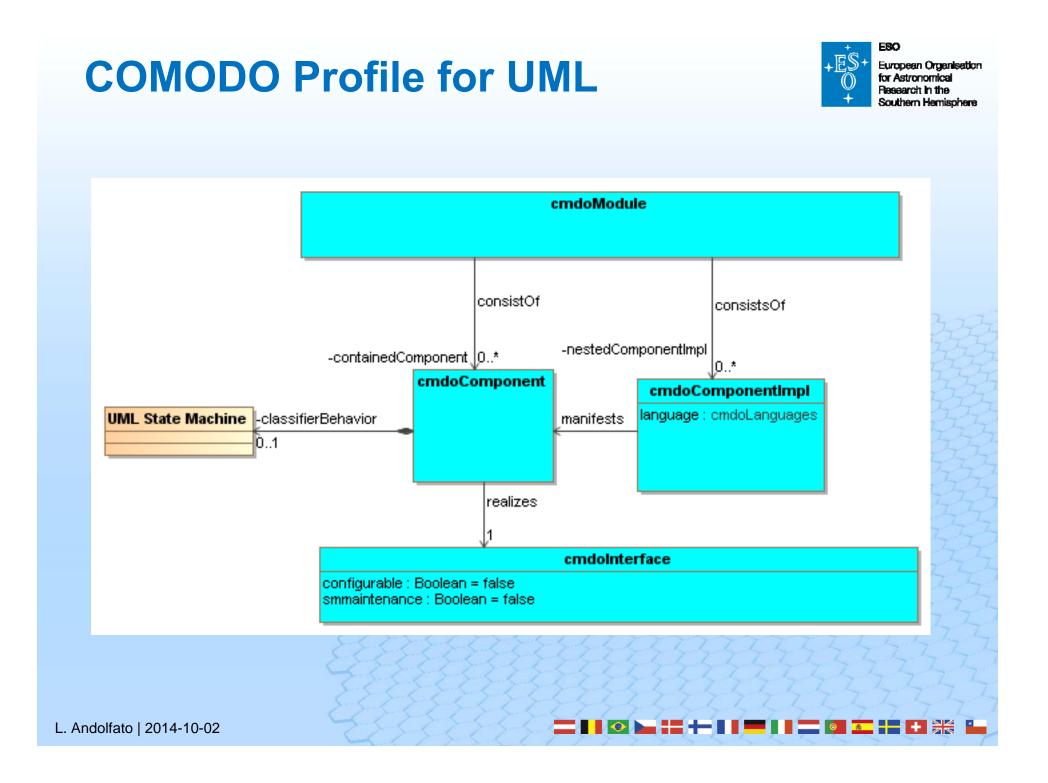

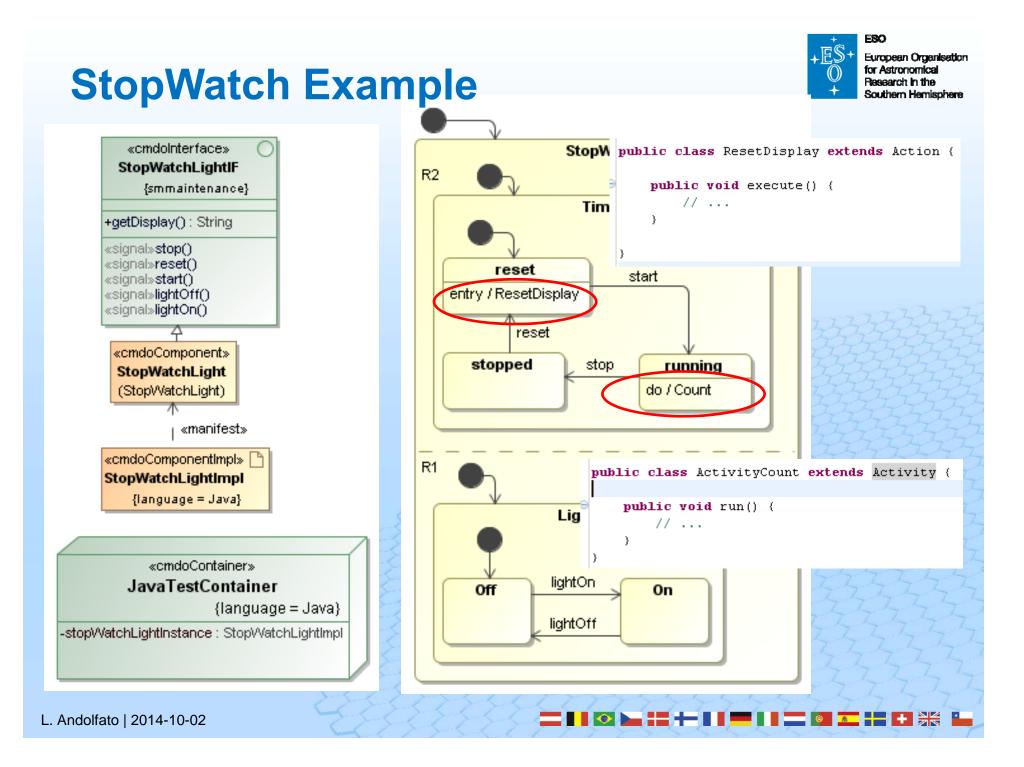

# Cross Platform Model2Text

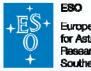

4) Xpand Templates generates the **Transformations** artifacts using Xtend functions «xpt» «scxml» «mwe» run generates SCXML SCXML SCXML expands Template 2) One Workflow Model 1 workflow per run platform + «xpt» ACS «mwe» generates Artifact expands. ACS ACS Template 1..\* Workflow 1. «mwe» «xpt»

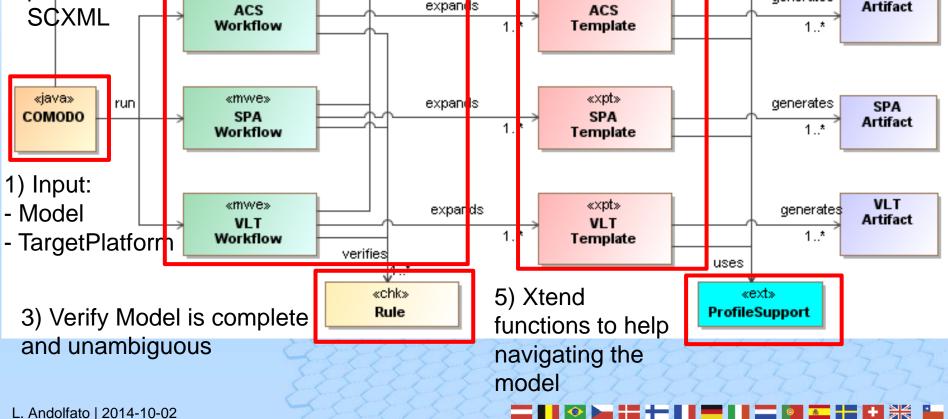

#### **COMODO MetaModel**

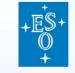

ESO European Organisation for Astronomical Research in the Southern Hemisphere

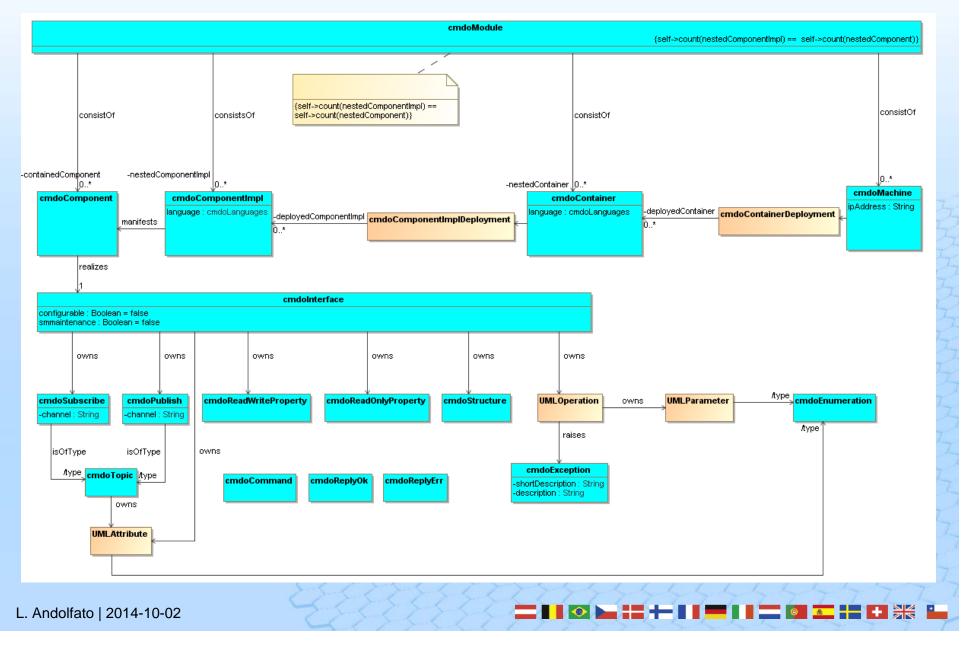